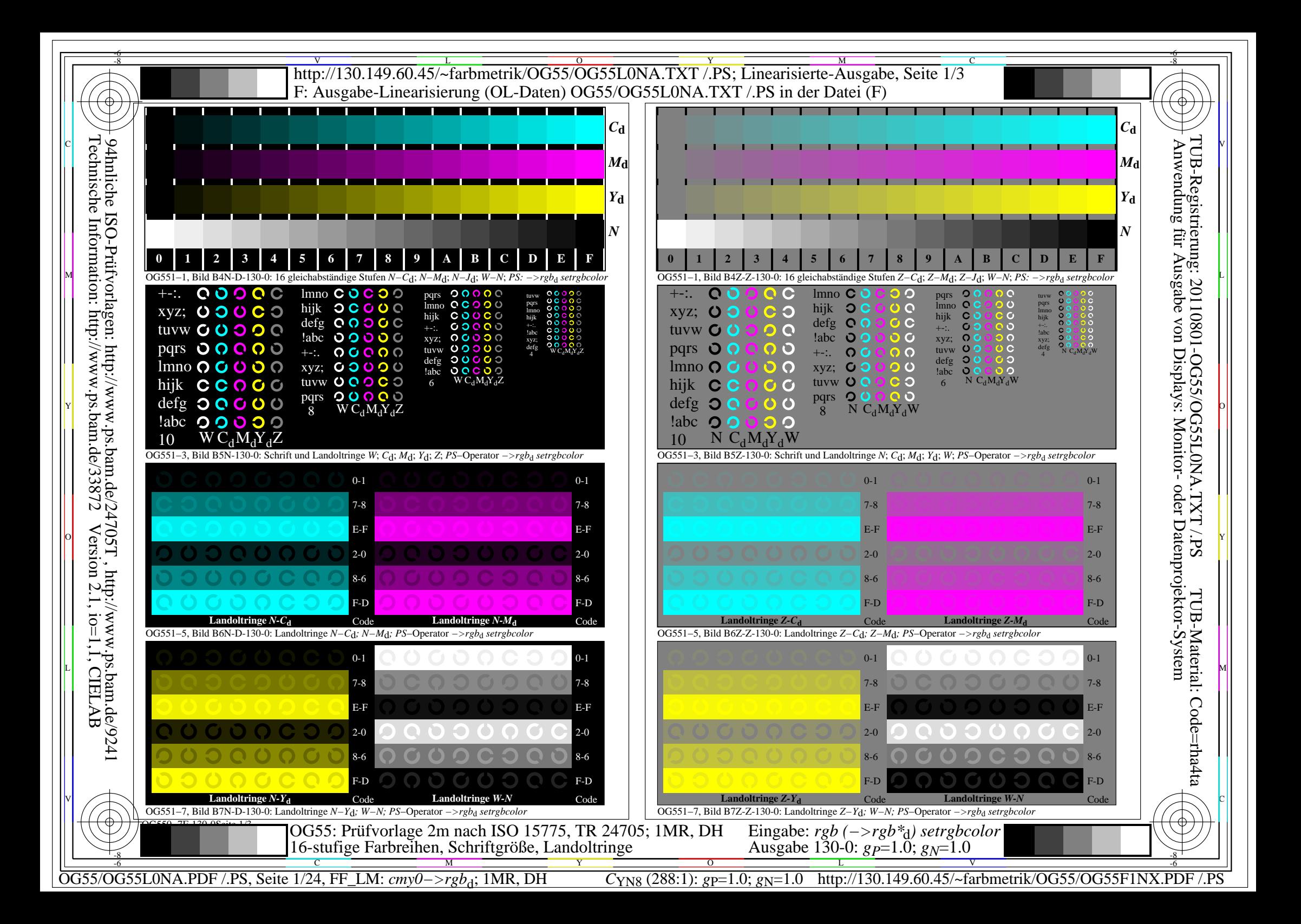

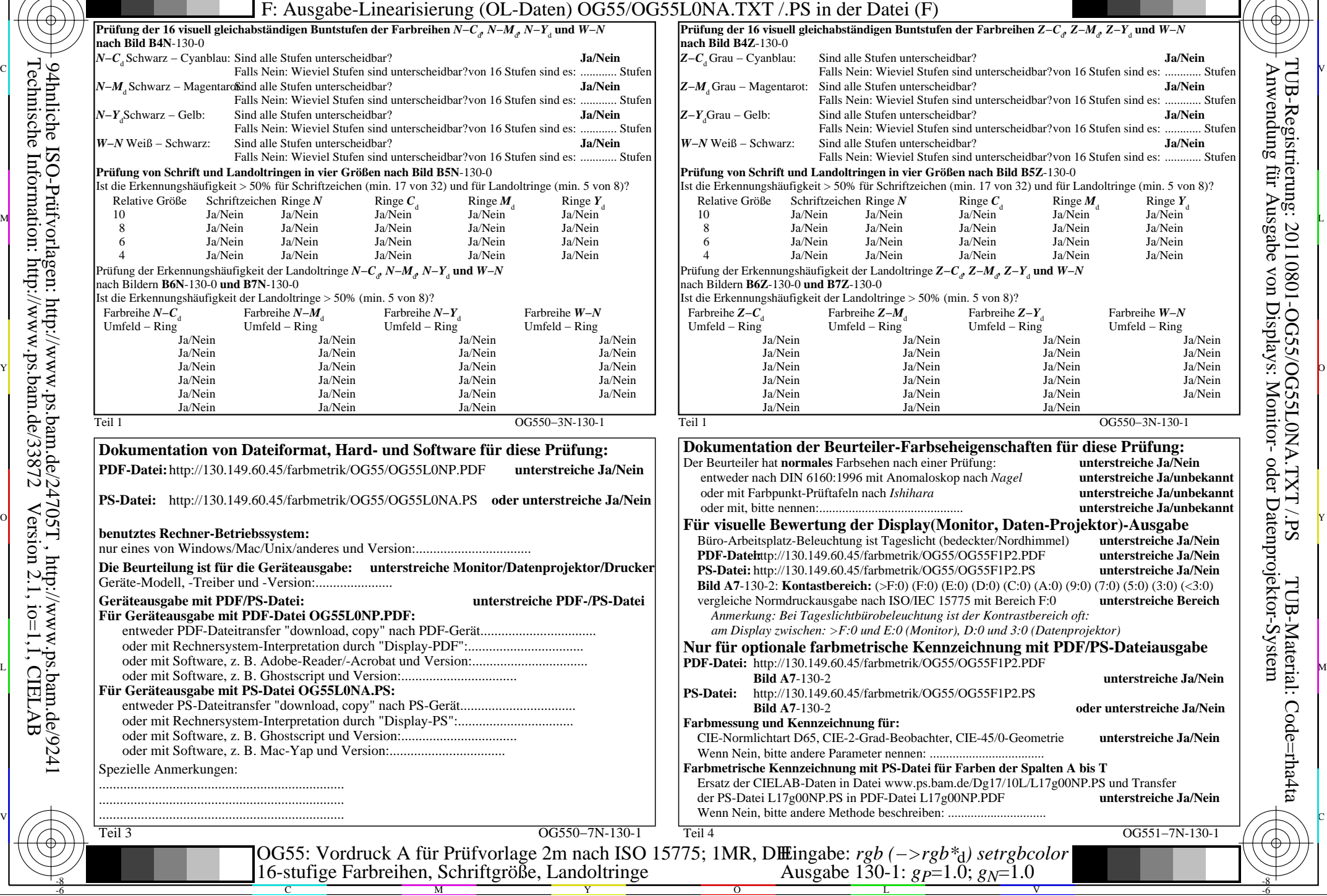

 Anwendung für Ausgabe von Displays: Monitor- oder Datenprojektor-System TUB-Registrierung: 20110801-OG55/OG55L0NA.TXT /.PSheidbar?von 16 Stufen sind es: ............ Stufen sind es: ..................... Stufen heidbar?von 16 Stufen sind es: ............ Stufen eheidbar?von 16 Stufen sind es: ............ Stufen g Umfeld − Ring<br>Ja/Nein Ja/Nein entweder nach DIN 6160:1996 mit Anomaloskop nach *Nagel* **unterstreiche Ja/unbekannt** oder mit Farbpunkt-Prüftafeln nach *Ishihara* **unterstreiche Ja/unbekannt** unterstreiche Ja/unbekannt **PDF-Dimerstreiche Ja/Nein**  TUB-Material: Code=rha4ta**bild and A7-130 unterstreiche Ja/Nein**<br>P2.PS Code=rha4ta **Bild A7**-130-2 **oder unterstreiche Ja/Nein** unterstreiche Ja/Nein

-6

-6

OG550−3N-130-1

OG551-7N-130-1

Ja/Nein

C

-8

OG55/OG55L0NA.PDF /.PS, Seite 2/24, FF\_LM: *cmy0−>rgb*d; 1MR, DH *C*YN8 (288:1): *g*P=1.0; *g*N=1.0 http://130.149.60.45/~farbmetrik/OG55/OG55F1NX.PDF /.PS

V

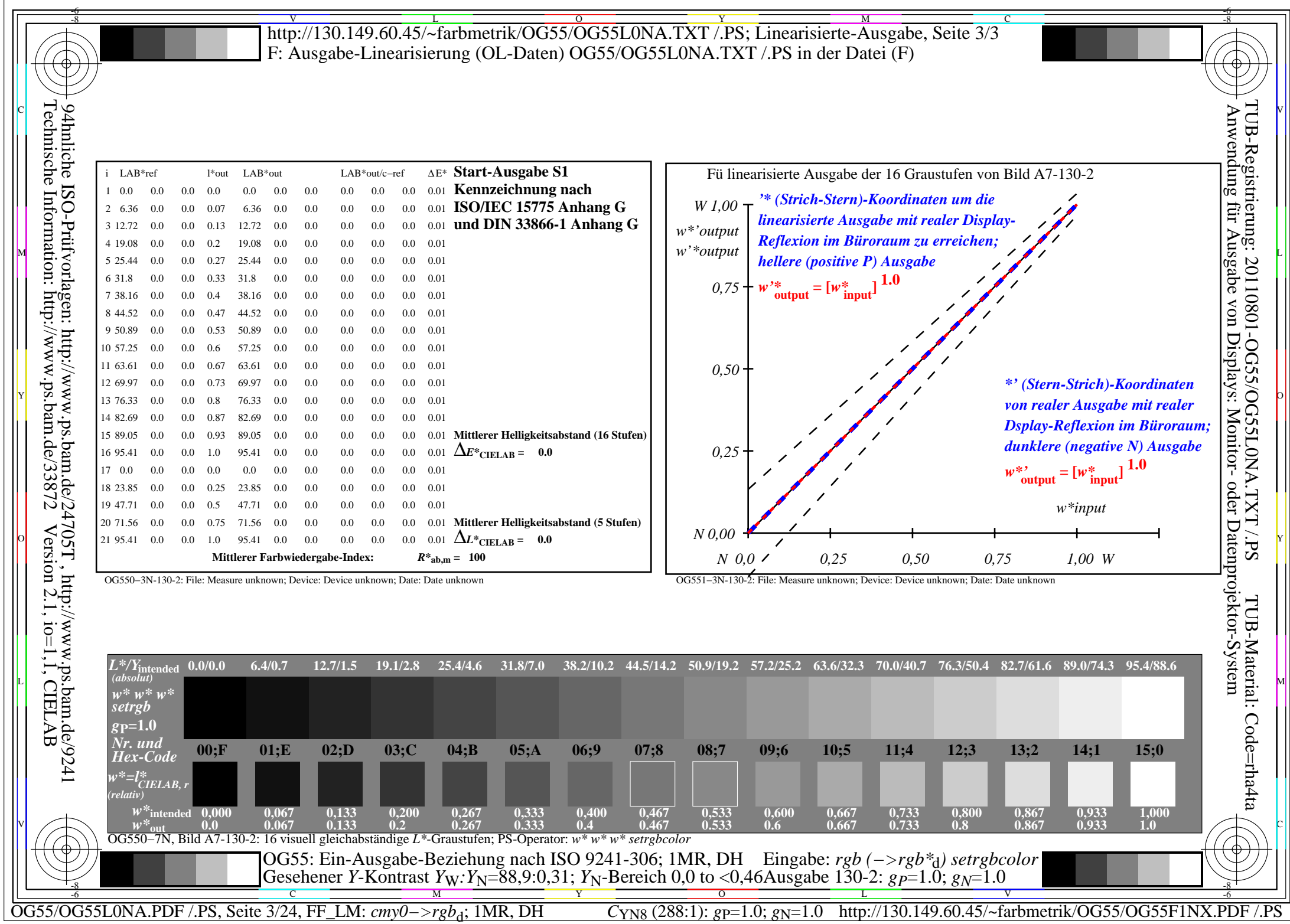

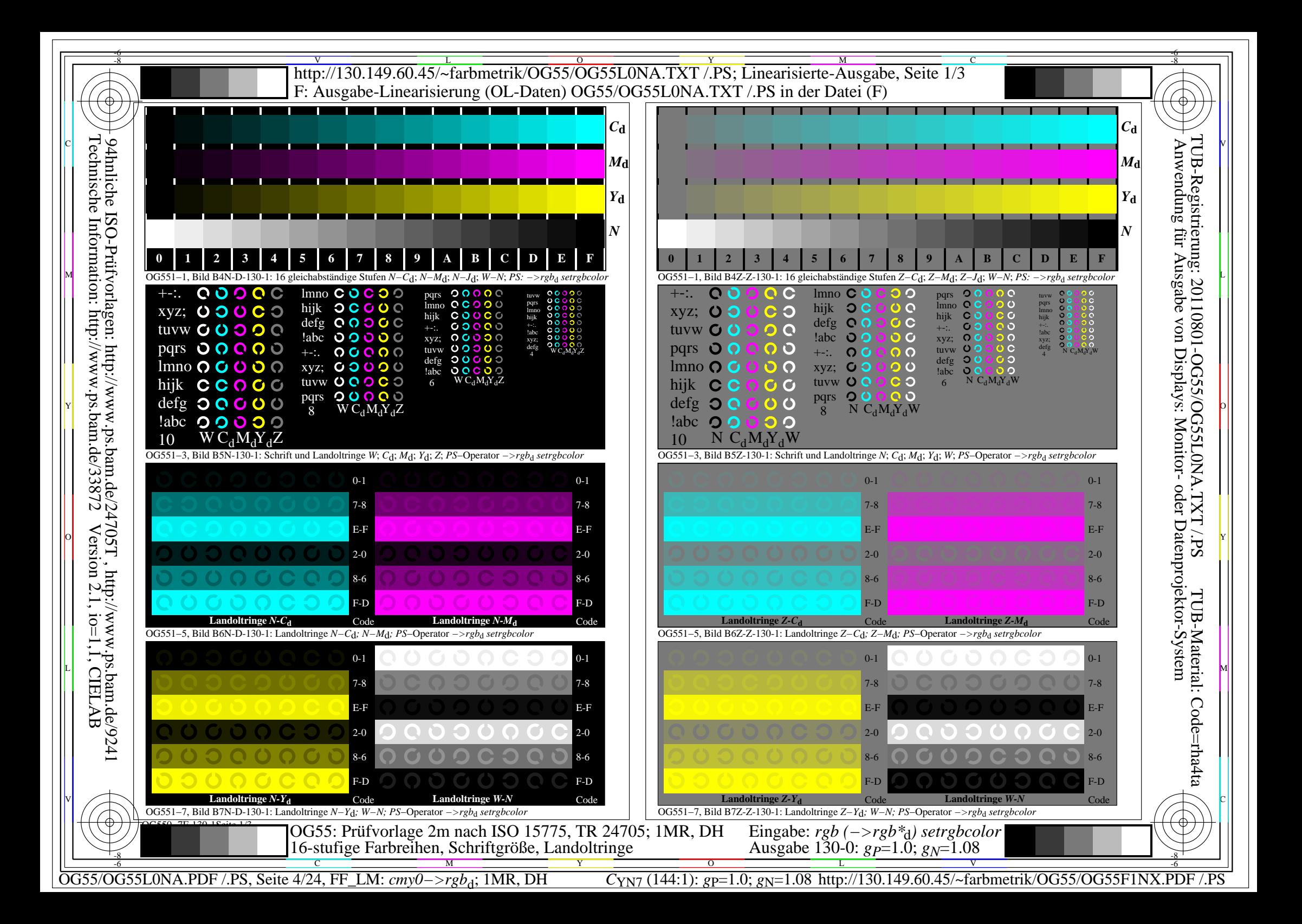

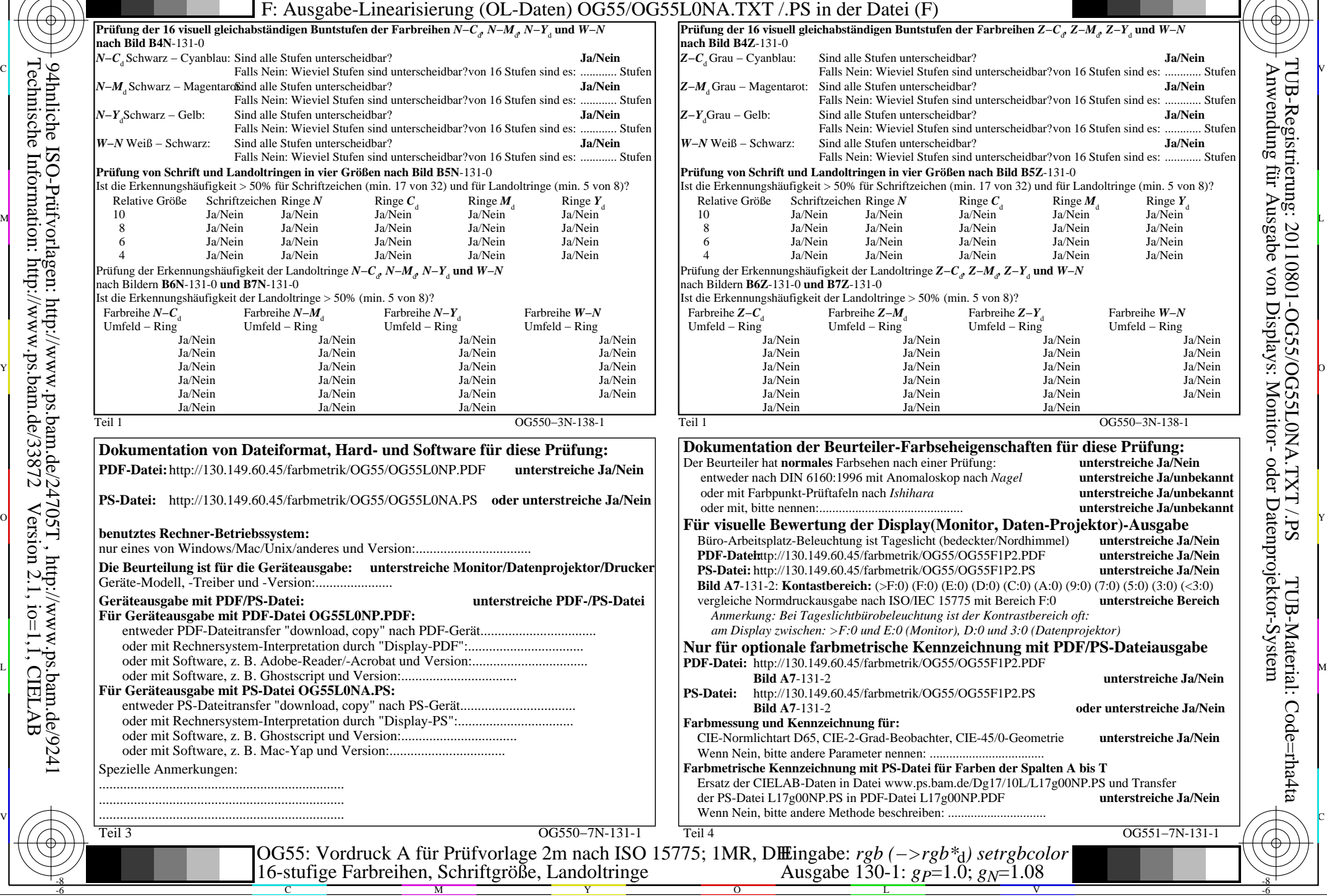

 Anwendung für Ausgabe von Displays: Monitor- oder Datenprojektor-System TUB-Registrierung: 20110801-OG55/OG55L0NA.TXT /.PSunterscheidbar?von 16 Stufen sind es: ............ Stufen unterscheidbar?von 16 Stufen sind es: ............ Stufen entweder nach DIN 6160:1996 mit Anomaloskop nach *Nagel* **unterstreiche Ja/unbekannt** oder mit Farbpunkt-Prüftafeln nach *Ishihara* **unterstreiche Ja/unbekannt** unterstreiche Ja/unbekannt TUB-Material: Code=rha4ta**Bild A7**-131-2 **unterstreiche Ja/Nein** Code=rha4ta **Bild A7**-131-2 **oder unterstreiche Ja/Nein** -6

-6

OG550−3N-138-1

**unterstreiche Ja/Nein** 

OG551-7N-131-1

y Umfeld − Ring<br>Ja/Nein Ja/Nein

17 von 32) und für Landoltringe (min. 5 von 8)?

C

Ja/Nein

-8

OG55/OG55L0NA.PDF /.PS, Seite 5/24, FF\_LM: *cmy0−>rgb*d; 1MR, DH *C*YN7 (144:1): *g*P=1.0; *g*N=1.08 http://130.149.60.45/~farbmetrik/OG55/OG55F1NX.PDF /.PS

V

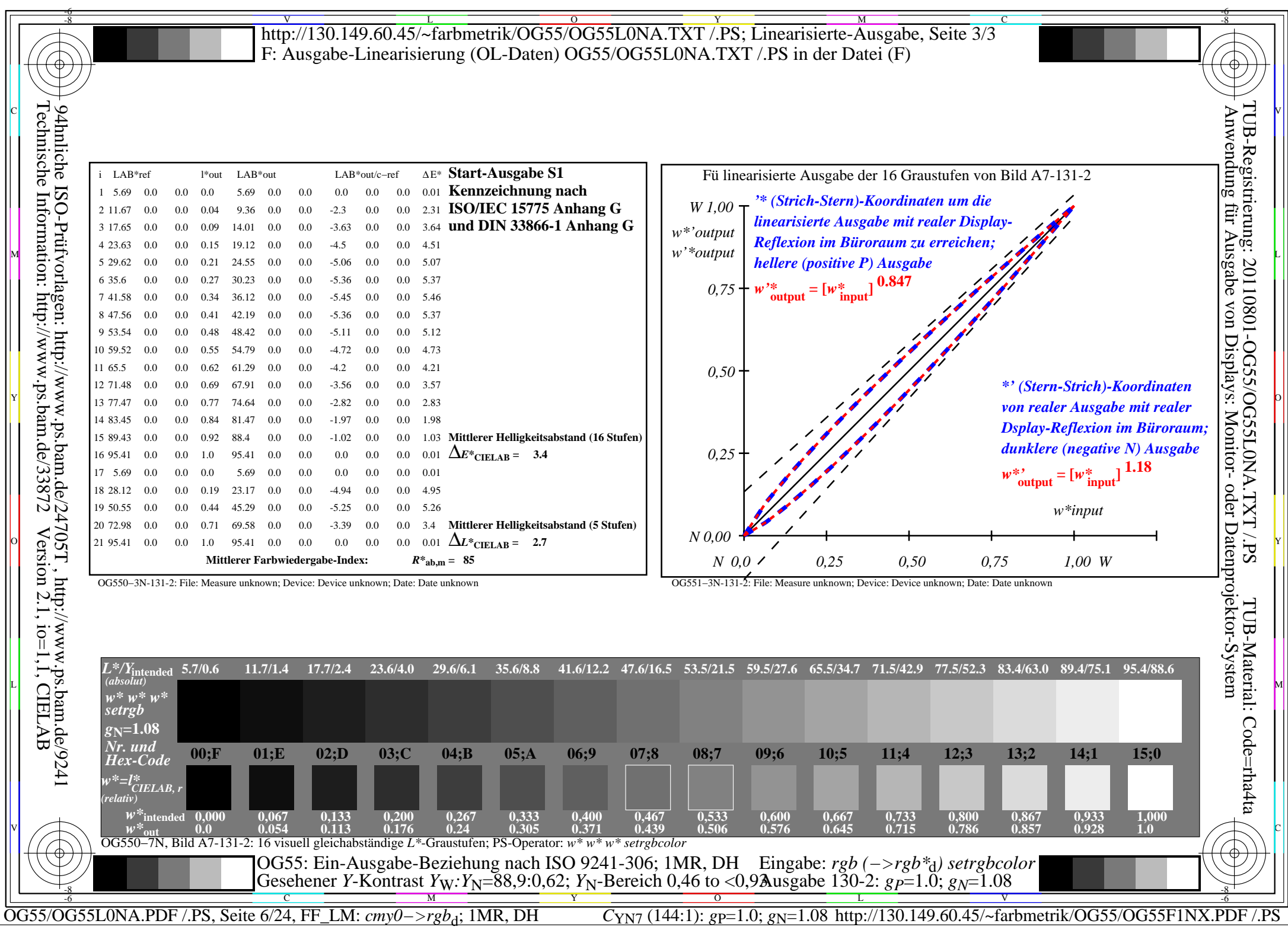

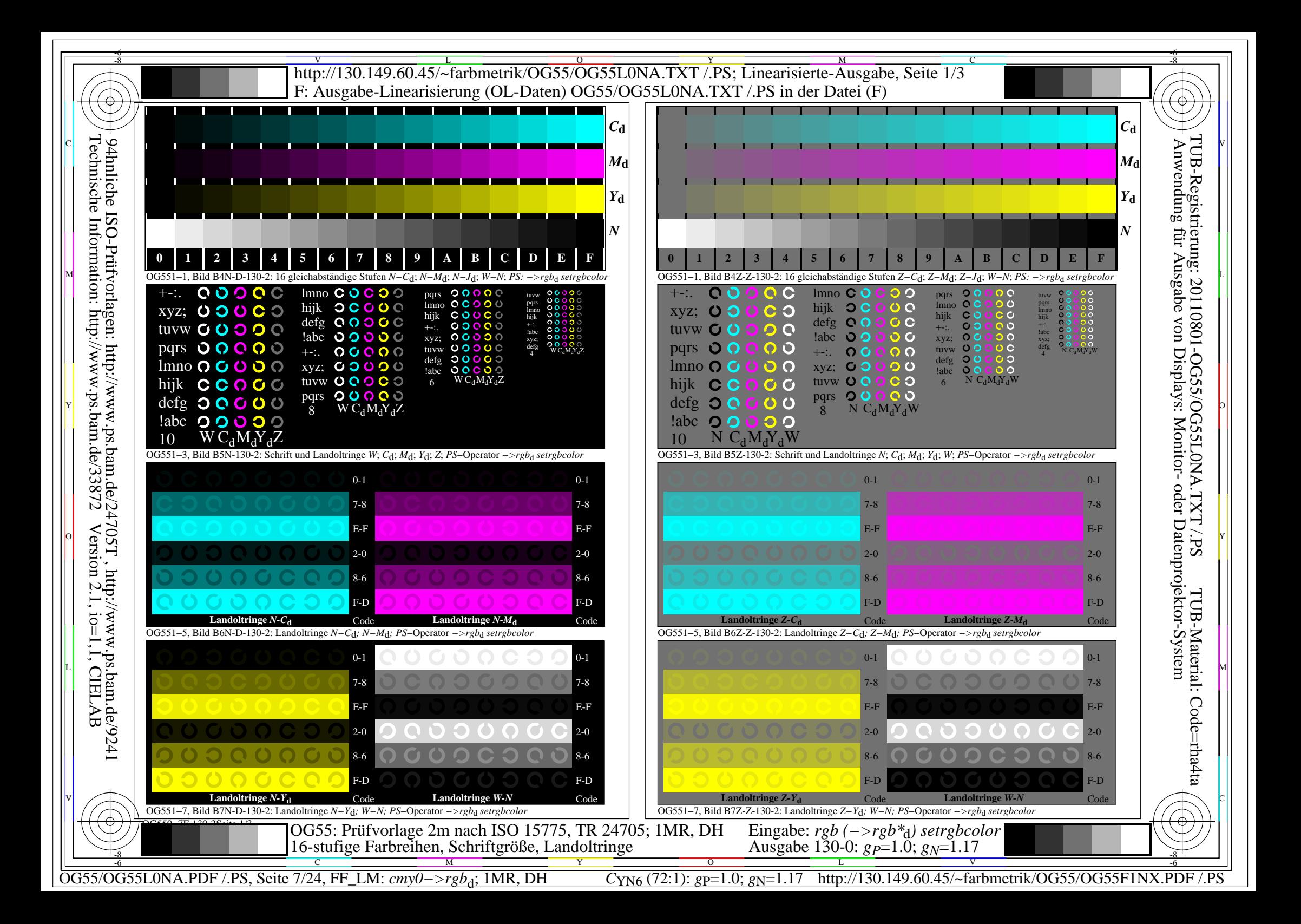

![](_page_7_Picture_921.jpeg)

OG550−3N-1316-1 **Prüfung der 16 visuell gleichabständigen Buntstufen der Farbreihen** *Z−C*<sup>d</sup> *, Z−M*<sup>d</sup> *, Z−Y*<sup>d</sup>  **und** *W−N Z−C*d Grau − Cyanblau: Sind alle Stufen unterscheidbar? **Ja/Nein** *Z−M*d Grau − Magentarot: Sind alle Stufen unterscheidbar? **Ja/Nein** terscheidbar?von 16 Stufen sind es: ............ Stufen Grau − Gelb: Sind alle Stufen unterscheidbar? **Ja/Nein** terscheidbar?von 16 Stufen sind es: ............ Stufen *W−N* Weiß − Schwarz: Sind alle Stufen unterscheidbar? **Ja/Nein** terscheidbar?von 16 Stufen sind es: ............ Stufen **Bild B5Z-132-0** von 32) und für Landoltringe (min. 5 von 8)? Relative Größe Schriftzeichen Ringe *N* Ringe  $C_d$  Ringe  $M_d$  Ringe  $Y_d$ 10 Ja/Nein Ja/Nein Ja/Nein Ja/Nein Ja/Nein 8 Ja/Nein Ja/Nein Ja/Nein Ja/Nein Ja/Nein 6 Ja/Nein Ja/Nein Ja/Nein Ja/Nein Ja/Nein 4 Ja/Nein Ja/Nein Ja/Nein Ja/Nein Ja/Nein *, Z−M*<sub>d</sub>, *Z−Y*<sub>d</sub> und *W−N* Farbreihe *Z−Y*<sub>d</sub> Farbreihe *W−N*<br>Feld – Ring Umfeld – Ring y Umfeld − Ring<br>Ja/Nein Ja/Nein Ja/Nein Ja/Nein Ja/Nein Ja/Nein Ja/Nein Ja/Nein Ja/Nein Ja/Nein Ja/Nein Ja/Nein Ja/Nein Ja/Nein Ja/Nein Ja/Nein Ja/Nein Ja/Nein Ja/Nein Ja/Nein Ja/Nein Ja/Nein Ja/Nein **Dokumentalier diese Prüfung:** unterstreiche Ja/Nein entweder nach DIN 6160:1996 mit Anomaloskop nach *Nagel* **unterstreiche Ja/unbekannt** oder mit Farbpunkt-Prüftafeln nach *Ishihara* **unterstreiche Ja/unbekannt** unterstreiche Ja/unbekannt **Für visuelle Bewertung der Display(Monitor, Daten-Projektor)-Ausgabe** Bürchung **unterstreiche Ja/Nein**<br>Büro-Arbeitsplatz-Beleuchter<br>Streiche Ja/Nein **PDF-Dimerstreiche Ja/Nein** F1P2.PS **unterstreiche Ja/Nein Bild A7**-132-2: **Kontastbereich:** (>F:0) (F:0) (E:0) (D:0) (C:0) (A:0) (9:0) (7:0) (5:0) (3:0) (<3:0) vergleiche Normdruckausgabe nach ISO/IEC 15775 mit Bereich F:0 **unterstreiche Bereich**  $\Omega$ *Antrastbereich oft: am Display zwischen: >F:0 und E:0 (Monitor), D:0 und 3:0 (Datenprojektor)* **Nung mit PDF/PS-Dateiausgabe PDF-Datei:** http://130.149.60.45/farbmetrik/OG55/OG55F1P2.PDF **Bild A7**-132-2 **unterstreiche Ja/Nein PS-Datei:** http://130.149.60.45/farbmetrik/OG55/OG55F1P2.PS **Bild A7**-132-2 **oder unterstreiche Ja/Nein** 5/0-Geometrie unterstreiche Ja/Nein Anwendung für Ausgabe von Displays: Monitor- oder Datenprojektor-System

C

-6

TUB-Registrierung: 20110801-OG55/OG55L0NA.TXT /.PS

TUB-Material: Code=rha4ta

Code=rha4ta

C

-8

OG55/OG55L0NA.PDF /.PS, Seite 8/24, FF\_LM: *cmy0−>rgb*d; 1MR, DH *C*YN6 (72:1): *g*P=1.0; *g*N=1.17 http://130.149.60.45/~farbmetrik/OG55/OG55F1NX.PDF /.PS -6

V

OG551-7N-132-1

![](_page_8_Picture_459.jpeg)

OG55/OG55L0NA.PDF /.PS, Seite 9/24, FF\_LM: *cmy0−>rgb*d; 1MR, DH *C*YN6 (72:1): *g*P=1.0; *g*N=1.17 http://130.149.60.45/~farbmetrik/OG55/OG55F1NX.PDF /.PS

![](_page_9_Figure_0.jpeg)

![](_page_10_Picture_927.jpeg)

OG550−3N-1324-1 **Prüfung der 16 visuell gleichabständigen Buntstufen der Farbreihen** *Z−C*<sup>d</sup> *, Z−M*<sup>d</sup> *, Z−Y*<sup>d</sup>  **und** *W−N Z−C*d Grau − Cyanblau: Sind alle Stufen unterscheidbar? **Ja/Nein** *Z−M*d Grau − Magentarot: Sind alle Stufen unterscheidbar? **Ja/Nein** terscheidbar?von 16 Stufen sind es: ............ Stufen Grau − Gelb: Sind alle Stufen unterscheidbar? **Ja/Nein** terscheidbar?von 16 Stufen sind es: ............ Stufen *W−N* Weiß − Schwarz: Sind alle Stufen unterscheidbar? **Ja/Nein** terscheidbar?von 16 Stufen sind es: ............ Stufen **h Bild B5Z-133-0** von 32) und für Landoltringe (min. 5 von 8)? Relative Größe Schriftzeichen Ringe *N* Ringe  $C_d$  Ringe  $M_d$  Ringe  $Y_d$ 10 Ja/Nein Ja/Nein Ja/Nein Ja/Nein Ja/Nein 8 Ja/Nein Ja/Nein Ja/Nein Ja/Nein Ja/Nein 6 Ja/Nein Ja/Nein Ja/Nein Ja/Nein Ja/Nein 4 Ja/Nein Ja/Nein Ja/Nein Ja/Nein Ja/Nein *, Z−M*<sub>d</sub>, *Z−Y*<sub>d</sub> und *W−N* Farbreihe *Z−Y*<sub>d</sub> Farbreihe *W−N*<br>Feld – Ring Umfeld – Ring y Umfeld − Ring<br>Ja/Nein Ja/Nein Ja/Nein Ja/Nein Ja/Nein Ja/Nein Ja/Nein Ja/Nein Ja/Nein Ja/Nein Ja/Nein Ja/Nein Ja/Nein Ja/Nein Ja/Nein Ja/Nein Ja/Nein Ja/Nein Ja/Nein Ja/Nein Ja/Nein Ja/Nein Ja/Nein **Dokumentalier diese Prüfung:** unterstreiche Ja/Nein entweder nach DIN 6160:1996 mit Anomaloskop nach *Nagel* **unterstreiche Ja/unbekannt** oder mit Farbpunkt-Prüftafeln nach *Ishihara* **unterstreiche Ja/unbekannt** unterstreiche Ja/unbekannt **Für visuelle Bewertung der Display(Monitor, Daten-Projektor)-Ausgabe** Bürchung **unterstreiche Ja/Nein**<br>Büro-Arbeitsplatz-Beleuchter<br>Streiche Ja/Nein **PDF-Dimerstreiche Ja/Nein** F1P2.PS **unterstreiche Ja/Nein Bild A7**-133-2: **Kontastbereich:** (>F:0) (F:0) (E:0) (D:0) (C:0) (A:0) (9:0) (7:0) (5:0) (3:0) (<3:0) vergleiche Normdruckausgabe nach ISO/IEC 15775 mit Bereich F:0 **unterstreiche Bereich**  $\Omega$ *Antrastbereich oft: am Display zwischen: >F:0 und E:0 (Monitor), D:0 und 3:0 (Datenprojektor)* **Nung mit PDF/PS-Dateiausgabe PDF-Datei:** http://130.149.60.45/farbmetrik/OG55/OG55F1P2.PDF **Bild A7**-133-2 **unterstreiche Ja/Nein PS-Datei:** http://130.149.60.45/farbmetrik/OG55/OG55F1P2.PS **Bild A7**-133-2 **oder unterstreiche Ja/Nein** 5/0-Geometrie unterstreiche Ja/Nein **Farmale Kennizer Spalten A bis T** 17/10L/L17g00NP.PS und Transfer der **Datei L17g00** unterstreiche Ja/Nein Anwendung für Ausgabe von Displays: Monitor- oder Datenprojektor-System

V

C

TUB-Registrierung: 20110801-OG55/OG55L0NA.TXT /.PS TUB-Material: Code=rha4taCode=rha4ta -6 OG55/OG55L0NA.PDF /.PS, Seite 11/24, FF\_LM: *cmy0−>rgb*<sub>d</sub>; 1MR, DH *C*<sub>YN5</sub> (36:1): *g*p=1.0; *g*<sub>N</sub>=1.29 http://130.149.60.45/~farbmetrik/OG55/OG55F1NX.PDF /.PS

-6

OG551-7N-133-1

![](_page_11_Picture_460.jpeg)

OG55/OG55L0NA.PDF /.PS, Seite 12/24, FF\_LM: *cmy0−>rgb*d; 1MR, DH *C*YN5 (36:1): *g*P=1.0; *g*N=1.29 http://130.149.60.45/~farbmetrik/OG55/OG55F1NX.PDF /.PS

Y

C M

![](_page_12_Figure_0.jpeg)

![](_page_13_Picture_931.jpeg)

OG550−3N-1332-1 **Prüfung der 16 visuell gleichabständigen Buntstufen der Farbreihen** *Z−C*<sup>d</sup> *, Z−M*<sup>d</sup> *, Z−Y*<sup>d</sup>  **und** *W−N Z−C*d Grau − Cyanblau: Sind alle Stufen unterscheidbar? **Ja/Nein** *Z−M*d Grau − Magentarot: Sind alle Stufen unterscheidbar? **Ja/Nein** nterscheidbar?von 16 Stufen sind es: ............ Stufen Grau − Gelb: Sind alle Stufen unterscheidbar? **Ja/Nein** nterscheidbar?von 16 Stufen sind es: ............ Stufen *W−N* Weiß − Schwarz: Sind alle Stufen unterscheidbar? **Ja/Nein** nterscheidbar?von 16 Stufen sind es: ............ Stufen **ch Bild B5Z-134-0** 17 von 32) und für Landoltringe (min. 5 von 8)? Relative Größe Schriftzeichen Ringe *N* Ringe  $C_d$  Ringe  $M_d$  Ringe  $Y_d$ 10 Ja/Nein Ja/Nein Ja/Nein Ja/Nein Ja/Nein 8 Ja/Nein Ja/Nein Ja/Nein Ja/Nein Ja/Nein 6 Ja/Nein Ja/Nein Ja/Nein Ja/Nein Ja/Nein 4 Ja/Nein Ja/Nein Ja/Nein Ja/Nein Ja/Nein *, Z−M*<sub>d</sub>, *Z−Y*<sub>d</sub> und *W−N* Farbreihe *Z−Y*<sub>d</sub> Farbreihe *W−N*<br>feld – Ring Umfeld – Ring y Umfeld − Ring<br>Ja/Nein Ja/Nein Ja/Nein Ja/Nein Ja/Nein Ja/Nein Ja/Nein Ja/Nein Ja/Nein Ja/Nein Ja/Nein Ja/Nein Ja/Nein Ja/Nein Ja/Nein Ja/Nein Ja/Nein Ja/Nein Ja/Nein Ja/Nein Ja/Nein Ja/Nein Ja/Nein **Poschaften für diese Prüfung:** ng: **unterstreiche Ja/Nein<br>h** *Nagel* **unterstreiche Ja/unbe**  entweder nach DIN 6160:1996 mit Anomaloskop nach *Nagel* **unterstreiche Ja/unbekannt** oder mit Farbpunkt-Prüftafeln nach *Ishihara* **unterstreiche Ja/unbekannt** unterstreiche Ja/unbekannt **Für visuelle Bewertung der Display(Monitor, Daten-Projektor)-Ausgabe** ter/Nordhimmel) **unterstreiche Ja/Nein**<br>55F1P2.PDF **unterstreiche Ja/Nein PDF-Dimerstreiche Ja/Nein PS-Datei:** http://130.149.60.45/farbmetrik/OG55/OG55F1P2.PS **unterstreiche Ja/Nein Bild A7**-134-2: **Kontastbereich:** (>F:0) (F:0) (E:0) (D:0) (C:0) (A:0) (9:0) (7:0) (5:0) (3:0) (<3:0) vergleiche F:0 **unterstreiche Bereich** Kontrastbereich oft: *am Display zwischen: >F:0 und E:0 (Monitor), D:0 und 3:0 (Datenprojektor)* **nung mit PDF/PS-Dateiausgabe PDF-Datei:** http://130.149.60.45/farbmetrik/OG55/OG55F1P2.PDF **Bild A7**-134-2 **unterstreiche Ja/Nein**

C

-6

-6

OG551-7N-134-1

**Bild A7**-134-2 **oder unterstreiche Ja/Nein**

-8

OG55/OG55L0NA.PDF /.PS, Seite 14/24, FF\_LM: *cmy0−>rgb*<sub>d</sub>; 1MR, DH *C*<sub>YN4</sub> (18:1): *g*p=1.0; *g*<sub>N</sub>=1.42 http://130.149.60.45/~farbmetrik/OG55/OG55F1NX.PDF /.PS

V

![](_page_14_Picture_475.jpeg)

Y

 $\overline{O}$ 

C M -8

OG55/OG55L0NA.PDF /.PS, Seite 15/24, FF\_LM: *cmy0−>rgb*<sub>d</sub>; 1MR, DH *C*<sub>YN4</sub> (18:1): *g*p=1.0; *gN*=1.42 http://130.149.60.45/~farbmetrik/OG55/OG55F1NX.PDF /.PS L

V

![](_page_15_Figure_0.jpeg)

OG55/OG55L0NA.PDF /.PS, Seite 17/24, FF\_LM: *cmy0−>rgb*<sub>d</sub>; 1MR, DH *C*<sub>YN3</sub> (9:1): *g*p=1.0; *gN*=1.6 http://130.149.60.45/~farbmetrik/OG55/OG55F1NX.PDF

 $\overline{O}$ 

L

Y

![](_page_16_Picture_937.jpeg)

M

C

-8

**Prüfung der 16 visuell gleichabständigen Buntstufen der Farbreihen** *Z−C*<sup>d</sup> *, Z−M*<sup>d</sup> *, Z−Y*<sup>d</sup>  **und** *W−N*  Anwendung für Ausgabe von Displays: Monitor- oder Datenprojektor-System TUB-Registrierung: 20110801-OG55/OG55L0NA.TXT /.PS**Z−M**<sub>d</sub> Grau – Magentarot: Sind alle Stufen unterscheidbar?<br>Falls Nein: Wieviel Stufen sind unterscheidbar?von 16 Stufen sind es: ............ Stufen Grau − Gelb: Sind alle Stufen unterscheidbar? **Ja/Nein** nd unterscheidbar?von 16 Stufen sind es: ............ Stufen *W−N* Weiß − Schwarz: Sind alle Stufen unterscheidbar? **Ja/Nein** nd unterscheidbar?von 16 Stufen sind es: ............ Stufen **n nach Bild B5Z-135-0** in. 17 von 32) und für Landoltringe (min. 5 von 8)? Relative Größe Schriftzeichen Ringe *N* Ringe  $C_d$  Ringe  $M_d$  Ringe  $Y_d$ 10 Ja/Nein Ja/Nein Ja/Nein Ja/Nein Ja/Nein 8 Ja/Nein Ja/Nein Ja/Nein Ja/Nein Ja/Nein 6 Ja/Nein Ja/Nein Ja/Nein Ja/Nein Ja/Nein 4 Ja/Nein Ja/Nein Ja/Nein Ja/Nein Ja/Nein *, Z−M*<sub>d</sub>, *Z−Y*<sub>d</sub> und *W−N*  $n. 5$  von 8)? Farbreihe *Z−C*<sup>d</sup> Farbreihe *Z−M*<sup>d</sup> Farbreihe *Z−Y*<sup>d</sup> Farbreihe *W−N* Umfeld – Ring Umfeld – Ring Umfeld – Ring Ja/Nein Ja/Nein Ja/Nein Ja/Nein Ja/Nein Ja/Nein Ja/Nein Ja/Nein Ja/Nein Ja/Nein Ja/Nein Ja/Nein Ja/Nein Ja/Nein Ja/Nein Ja/Nein Ja/Nein Ja/Nein Ja/Nein Ja/Nein Ja/Nein Ja/Nein OG550−3N-1340-1 **Dokumentation der Beigenschaften für diese Prüfung:**<br>Farborischaften für diese Farbing: Franch Magel<br> **Der Beurteiger Schwarbseher in Schwarbsehen Ia/Nein**<br> **unterstreiche Ja/unberger Schwarbsehen Ia**  entweder nach DIN 6160:1996 mit Anomaloskop nach *Nagel* **unterstreiche Ja/unbekannt** oder mit Farbpunkt-Prüftafeln nach *Ishihara* **unterstreiche Ja/unbekannt** unterstreiche Ja/unbekannt **Rüfor, Daten-Projektor)-Ausgabe<br>leckter/Nordhimmel) unterstreiche Ja** leckter/Nordhimmel) **unterstreiche Ja/Nein**<br>OG55F1P2.PDF unterstreiche Ja/Nein **unterstreiche Ja/Nein PS-Datei:** http://130.149.60.45/farbmetrik/OG55/OG55F1P2.PS **unterstreiche Ja/Nein Bild A7**-135-2: **Kontastbereich:** (>F:0) (F:0) (E:0) (D:0) (C:0) (A:0) (9:0) (7:0) (5:0) (3:0) (<3:0) vergleiche Normdruckausgabe nach ISO/IEC 15775 mit Bereich F:0 **unterstreiche Bereich** *Anmerkung: Bei Tageslichtbürobeleuchtung ist der Kontrastbereich oft: am Display zwischen: >F:0 und E:0 (Monitor), D:0 und 3:0 (Datenprojektor)* **Nur für optionale für der interprische Keinnung mit PDF/PS-Dateiausgabe PDF-Datei:** http://130.149.60.45/farbmetrik/OG55/OG55F1P2.PDF **Bild A7**-135-2 **unterstreiche Ja/Nein PS-Datei:** http://130.149.60.45/farbmetrik/OG55/OG55F1P2.PS Code=rha4ta **Bild A7**-135-2 **oder unterstreiche Ja/Nein** CIE-45/0-Geometrie unterstreiche Ja/Nein Wenn Nein, bitte andere Parameter nennen: ................................... Farben der Spalten A bis T le/Dg17/10L/L17g00NP.PS und Transfer der PS-PDF-Datei L17g00npm interstreiche Ja/Nein Wenn Nein, bitte andere Methode beschreiben: ...................................

V

C

OG551-7N-135-1

-6

TUB-Material: Code=rha4ta

![](_page_17_Picture_485.jpeg)

Gesehener *Y*-Kontrast *Y*<sub>W</sub>: *Y*<sub>N</sub>=88,9:10; *Y*<sub>N</sub>-Bereich 7,5 to <15

Technische Information: http://www.ps.bam.de/33872Version 2.1, io=1,1, CIELAB

C M Y O L V -6 -8 -8

 $\overline{OG55/OG55LONA.PDF / PS}$ , Seite 18/24, FF\_LM: *cmy0−>rgb*<sub>d</sub>; 1MR, DH  $C_{YN3} (9:1)$ : *g*P=1.0; *gN*=1.6 http://130.149.60.45/~farbmetrik/OG55/OG55F1NX.PDF /.PS

Ausgabe 130-2:  $g_P=1.0$ ;  $g_N=1.6$ 

![](_page_18_Figure_0.jpeg)

![](_page_19_Picture_938.jpeg)

-8

OG55/OG55L0NA.PDF /.PS, Seite 20/24, FF\_LM: *cmy0−>rgb*<sub>d</sub>; 1MR, DH *C*<sub>YN2</sub> (4,5:1): *g*p=1.0; *gN*=1.81 http://130.149.60.45/~farbmetrik/OG55/OG55F1NX.PDF /.PS

V

OG550−3N-1348-1

 oder mit Farbpunkt-Prüftafeln nach *Ishihara* **unterstreiche Ja/unbekannt** unterstreiche Ja/unbekannt

**PDF-Dimerstreiche Ja/Nein** 

**Bild A7**-136-2 **unterstreiche Ja/Nein**

**Bild A7**-136-2 **oder unterstreiche Ja/Nein**

OG551-7N-136-1

-6

TUB-Material: Code=rha4ta

Code=rha4ta

-6

Anwendung für Ausgabe von Displays: Monitor- oder Datenprojektor-System

TUB-Registrierung: 20110801-OG55/OG55L0NA.TXT /.PS

y Umfeld − Ring<br>Ja/Nein Ja/Nein

Ja/Nein

C

![](_page_20_Picture_515.jpeg)

*w\****out 0,000 0.0 0,067 0.007 0,133 0.026 0,200 0.054 0,267 0.091 0,333 0.135 0,400 0.189 0,467 0.25** V C

 $\frac{1}{\sqrt{N}}$  -8  $\frac{1}{\sqrt{N}}$  -8  $\frac{1}{\sqrt{N}}$  -8  $\frac{1}{\sqrt{N}}$  -8  $\frac{1}{\sqrt{N}}$  -8  $\frac{1}{\sqrt{N}}$  -8  $\frac{1}{\sqrt{N}}$  -8  $\frac{1}{\sqrt{N}}$  -8  $\frac{1}{\sqrt{N}}$  -8  $\frac{1}{\sqrt{N}}$  -10  $\frac{1}{\sqrt{N}}$  -10  $\frac{1}{\sqrt{N}}$  -10  $\frac{1}{\sqrt{N}}$  -10  $\frac{1}{\sqrt{$ 

Y

**0,533 0.319**

 $\overline{O}$ 

**0,600 0.395**

**0,667 0.479**

OG55/OG55L0NA.PDF /.PS, Seite 21/24, FF\_LM: *cmy0−>rgb*<sub>d</sub>; 1MR, DH *C*<sub>YN2</sub> (4,5:1): *g*p=1.0; *gN*=1.81 http://130.149.60.45/~farbmetrik/OG55/OG55F1NX.PDF /.PS

C

 $\ddot{=}l^*$ *CIELAB, r* 

*w\****intended**

*(relativ)*

-8

OG550−7N, Bild A7-136-2: 16 visuell gleichabständige *L\**-Graustufen; PS-Operator: *w\* w\* w\* setrgbcolor*

M

OG55: Ein-Ausgabe-Beziehung nach ISO 9241-306; 1MR, DH Gesehener *Y*-Kontrast *Y*<sub>W</sub>: *Y*<sub>N</sub>=88,9:20; *Y*<sub>N</sub>-Bereich 15 to <30

Ausgabe 130-2:  $g_P=1.0$ ;  $g_N=1.81$ 

L

**0,733 0.569**

Eingabe: *rgb (−>rgb\**d*) setrgbcolor*

**0,800 0.666**

**0,867 0.771**

V

**0,933 0.882**

**1,000 1.0**

![](_page_21_Figure_0.jpeg)

![](_page_22_Picture_944.jpeg)

M

Y

 $\overline{O}$ 

 Anwendung für Ausgabe von Displays: Monitor- oder Datenprojektor-System Falls Nein: Wieviel Stufen sind unterscheidbar?von 16 Stufen sind es: ............ Stufen n sind unterscheidbar?von 16 Stufen sind es: ............ Stufer n (min. 17 von 32) und für Landoltringe (min. 5 von 8)? Farbreihe *Z−C*<sup>d</sup> Farbreihe *Z−M*<sup>d</sup> Farbreihe *Z−Y*<sup>d</sup> Farbreihe *W−N* Umfeld − Ring Umfeld − Ring Umfeld − Ring Umfeld − Ring OG550−3N-1356-1 **Pheigenschaften für diese Prüfung:**<br>r Prüfung: unterstreiche Ja/Ne r Prüfung: **unterstreiche Ja/Nein**<br>kop nach *Nagel* **unterstreiche Ja/unbe**  entweder nach DIN 6160:1996 mit Anomaloskop nach *Nagel* **unterstreiche Ja/unbekannt** oder mit Farbpunkt-Prüftafeln nach *Ishihara* **unterstreiche Ja/unbekannt** unterstreiche Ja/unbekannt Büro-Büro-Arbeitsplatz-Bedeckter/Nordhimmel) **unterstreiche Ja/Nein**<br>St Tageslicht (bei der Stadter der Arbeitsplatz)<br>Standard unterstreiche Ja/Nein **unterstreiche Ja/Nein PS-Datei:** http://130.149.60.45/farbmetrik/OG55/OG55F1P2.PS **unterstreiche Ja/Nein (E:0)** (D:0) (C:0) (A:0) (9:0) (7:0) (5:0) (3:0) (<3:0) vergleiche Normdruckausgabe nach ISO/IEC 15775 mit Bereich F:0 **unterstreiche Bereich Nur für optionale farbmetrische Kennzeichnung mit PDF/PS-Dateiausgabe Bild A7**-137-2 **unterstreiche Ja/Nein** Code=rha4ta **Bild A7**-137-2 **oder unterstreiche Ja/Nein** er, CIE-45/0-Geometrie **unterstreiche Ja/Nein** Im.de/Dg17/10L/L17g00NP.PS und Transfer

OG551-7N-137-1

-6

-6

C

-8

OG55/OG55L0NA.PDF /.PS, Seite 23/24, FF\_LM: *cmy0−>rgb*<sub>d</sub>; 1MR, DH *C*<sub>YN1</sub> (2,25:1): *g*p=1.0; *gN*=2.1 http://130.149.60.45/~farbmetrik/OG55/OG55F1NX.PDF

V

L

*, Z−M*<sub>d</sub>, *Z−Y*<sub>d</sub> und *W−N* 

C

Ja/Nein

![](_page_23_Picture_510.jpeg)

 $\frac{1}{\sqrt{N}}$  -8  $\frac{1}{\sqrt{N}}$  -8  $\frac{1}{\sqrt{N}}$  -8  $\frac{1}{\sqrt{N}}$  -8  $\frac{1}{\sqrt{N}}$  -8  $\frac{1}{\sqrt{N}}$  -8  $\frac{1}{\sqrt{N}}$  -8  $\frac{1}{\sqrt{N}}$  -8  $\frac{1}{\sqrt{N}}$  -8  $\frac{1}{\sqrt{N}}$  -8  $\frac{1}{\sqrt{N}}$  -8  $\frac{1}{\sqrt{N}}$  -8  $\frac{1}{\sqrt{N}}$  -8  $\frac{1}{\sqrt{N}}$  OG55: Ein-Ausgabe-Beziehung nach ISO 9241-306; 1MR, DH Gesehener *Y*-Kontrast *Y*<sub>W</sub>: *Y*<sub>N</sub>=88,9:40; *Y*<sub>N</sub>-Bereich 30 to <60 Eingabe: *rgb (−>rgb\**d*) setrgbcolor* Ausgabe 130-2:  $g_P=1.0$ ;  $g_N=2.1$ 

OG55/OG55L0NA.PDF /.PS, Seite 24/24, FF\_LM: *cmy0−>rgb*<sub>d</sub>; 1MR, DH *C*<sub>YN1</sub> (2,25:1): *g*p=1.0; *gN*=2.1 http://130.149.60.45/~farbmetrik/OG55/OG55F1NX.PDF /.PS C M Y

-8

L

V

-6

 $\overline{O}$